#### Memory-mapped mode on a Compact-Flash RAM card

I finally got a working interface between the 68HC912 SBC and a compact flash card. This is how I did it.

# **COMPACT FLASH CARDS**

Compact Flash (CF) cards are produced by several manufacturers to a standard published by the CompactFlash Association. This standard covers both the hardware (connector specification and pinout) and the software (use of the pins) associated with these cards. Several manufacturers (SanDisk, Silicon Systems) publish a spec for these cards. Unfortunately, none of these specs contain any description of how you actually operate the CF, they merely describe the registers and command structures and leave it to you to figure out what combination in what order will do what you want.

I found an application note (from Silicon Storage Technology) describing the use of a CF card with a 8051-compatible single board computer (SBC) that they also offer. The hardware interface and software I came up with resulted from study of both this app note and the CF specs from the companies noted above.

CF cards are often used as static hard drives and must interface with a PC as though they were ATA hard drives, with a File Allocation Table, cylinders, sectors, and heads. In order to permit standard file command structures, each CF card contains a processor to interface the host computer to the card's actual RAM. Note that the disk structure form of usage requires data be stored in discrete chunks -- 512 bytes per sector in this case.

There is also a "Memory Mapped" mode available, wherein one can address the card as a large linear memory. This mode is much simpler to use than the ATA disk mode. It has the same limitation on sector sizes, however. You must read or write 512 byte chunks at a time.

The CF communicates with the host via a set of memory-mapped registers. The memory-mapped mode register set consists of 8 sequential registers:

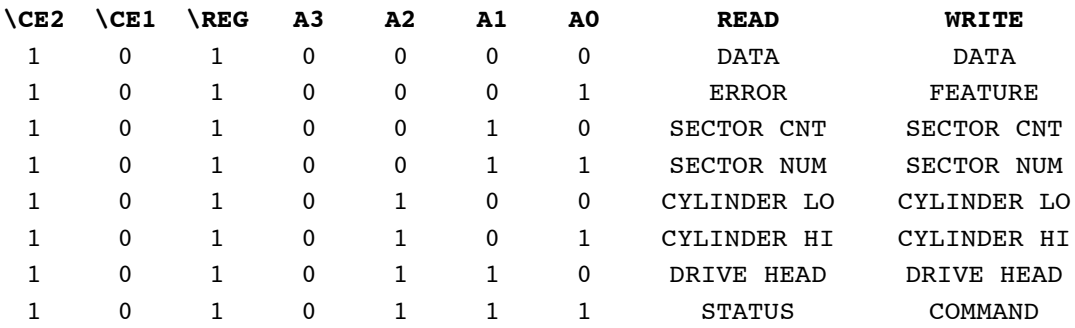

These registers are 'addressed' by a combination of address lines (A3-0) and special input signals (\CE1, \CE2, and \REG). The proper combination of these lines will permit reading or writing any of these registers.

Data is read and written through the DATA register -- 512 bytes at at time. Once started, the correct number of bytes must be read or written. The location on the CF of the data is set by the Sector number and the Cylinder (HI-MID-LO) value. One can setup a linear addressing mode (Logical Block Addressing, or LBA) that uses the last 4 bits of the DRIVE HEAD register, the two bytes of the CYLINDER registers, and the SECTOR NUMber as a 28-bit address (LBA27-0). Writing \$Ex to DRIVE HEAD register enables the LBA addressing mode, sets the DRIVE # to 0, and sets the addresses LBA27-24 to x.

The SECTOR CouNT tells the CF card how many sectors you plan to read or write. The simplest choice is 1 but some (all?) CF cards have a buffer size that is most efficient for writing data.

One can read/write data as 16-bit words or as 8-bit bytes. Since the 68HC912 SBC has an 8-bit data bus, I have elected to use the 8-bit mode. The FEATURE register (write-only) is used to enable 8-bit transfers by writing it with \$01.

The COMMAND register is used to cause the internal CF processor to execute commands. For example, one would write \$EF to COMMAND after setting the FEATURES register.

The COMMAND register is also used to tell the CF internal processor that you are about to read or write a sector of data. The last thing before reading or writing is to send \$20 (read) or \$30 (write) to the COMMAND register.

STATUS is used to determine if the CF is busy (bit 7 set) or if an error has occurred (bit 0 set). This register should be read after every command; wait in a loop until bit 7 is cleared.

Writing a \$0C and then a \$08 to DEVice ConTRoL register causes a soft reset of the CF card. This may not be necessary every time, but it is a sure way to start with the card in a known condition.

## **HARDWARE**

A 74HC688 8-bit comparator is used to memory-map the CF card to address \$7EA0-7EAF. I chose this address (in RAM space) because I use a DS1244 RTC-NVRAM for RAM and the clock registers are in the \$7FFxx space. This puts all of my memory-mapped stuff in one place in RAM. I copied the memory-mapped peripheral method from New Micros where the upper 8 address bits are compared to a fixed number in a 74HC688 comparator. This lets me select any 256-byte section of memory to use for a memory-mapped peripheral such as the CF card. When any address in this range is addressed, the '688 output goes low. This signal is diode-ORed to \MEMDIS, to signal the CPU that an external device (not RAM) has been selected.

The output of the '688 is also used, with E-clock and R/W, to generate the \READ and \WRITE strobes to the CF card. Reading an address in the \$7Exx space generates a \READ to the CF card, writing an address in the \$7Exx space generates a \WRITE.

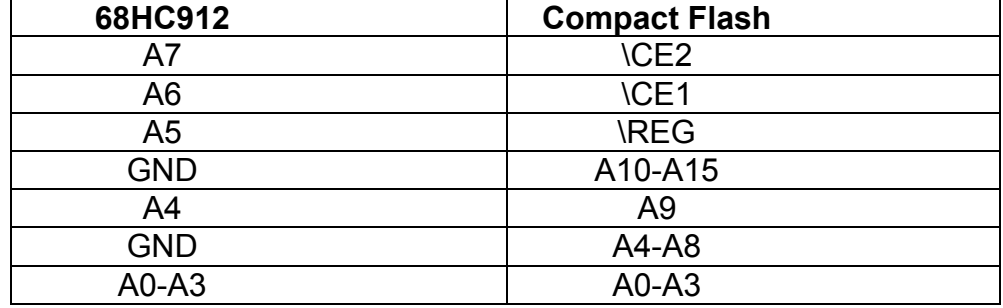

I connected address lines as follows (also see the schematic):

With this arrangement, the DATA registers for the CF occur at \$7EA0-7EAF and the control pins (\CE1, \CE2, \REG) are set appropriately for the memorymapped mode.

Address lines A10 and A8-4 on the CF are not used and are grounded. Data lines D7-0 are connected to the CPU data lines.

\RDY can be used to verify the CF is ready to accept commands by sensing it on an ADC channel; the STATUS register can also be used and this is the mode employed in my code.

\CD1 can be used to sense the presence of a CF card. This line goes low when a card is installed in the socket. This flag is provided since CF cards can be hot-swapped in most applications. My application doesn't require this and so I don't bother to sense this line. The schematic shows it connected to the ADC, however.

### **SOFTWARE:**

This is the tricky part, of course, I ended up copying the code from an application note by SST, Inc. that showed how to control a CF card in Memory Mode from an 8051 microprocessor. After considerable study (since I don't know the assembly code mnemonics for this processor), I doped out the following sequence:

- 1. Initalize the CF card by doing a soft reset.
- 2. Setup the CF by enabling 8-bit transfers and setting Drive  $# = 0$ .

Then, to read (write) to the CF, which must be done in sectors of 512 bytes at a time,

- 3. Setup the address registers (sector/cylinder/head or LBA address).
- 4. Send a read (write) command to the command register.
- 5. Read (write) 512 bytes to (from) a RAM buffer.

This sequence is included in the test code, attached.

The sample code does the card initialization. Then a buffer in RAM is filled with a bit pattern and a byte from the buffer displayed. This buffer is written to the card. The buffer is zeroed and then the same sector on the CF card is written into the buffer. Then a byte from the buffer is displayed and the contents compared against the original bit pattern. The sector address is incremented by one and this process repeats 44 more times.

```
cold
exram ( enable external RAM
hex
1000 dp ! ( load code into external RAM
( FILE TESTCF1.4th -- code to test CF-RAM on TAPS-NG CPU/IO card
( 19 May 2006
( Runs from RAM
( Port use is as follows:
(
( PP0 is RUN/STOP - enables transmissions or noise datafiles
( PP1 is SHTDWN - controls power to CPU card peripherals
                       high = offPP2 is \DeltaDC2 - MAX111 ADC
    PP3 is \DeltaDC1 - MAX1067 ADC<br>PP4 is \DeltaDAC - AD5300BRT D.
                       - AD5300BRT DAC
( PP5 is FSELECT - to select between F1 and F2 in DDS<br>( PP6 is \DDS - frames 16-bit transfers to DDS
                      - frames 16-bit transfers to DDS
    PP7 is \XGATE - transmit gate pulse
( PT0 is FREQ1 - Frequency input to timer
( PT1 is FREQ2 - Frequency input to timer
( PT2-4 is MUX - M0-M2 selects acoustic channels
```
( PT5-7 is GAIN - G0-G2 selects post-IF gains ( PDLC5 is TRANS - controls power to Transmitters PDLC6 is INSTS - controls power to External Instruments ( -------------------------- CONSTANTS ------------------------------ hex 006f constant portad ( on-board ADC data register<br>0056 constant portp ( Port P data register ( Port P data register 0057 constant ddrp ( Port P data direction register 00ae constant portt ( Port T data register 00af constant ddrt ( Port T data direction register 00fe constant pdlc (Port DLC Data register 00ff constant ddrdlc ( Port DLC data direction register 0080 constant tios (Timer I/O select register 0084 constant tcnt (Timer counter register 0086 constant tscr and the control register ( Timer system control register 008b constant tctl4 (Timer control register 4 008d constant tmsk2 ( Timer interrupt mask register 2 008e constant tflg1 (Timer interrupt flag register 1 008f constant tflg2 ( Timer interrupt flag register 2 0090 constant tc0 ( Timer input compare register 1 0091 constant tc1 ( Timer input compare register 2 00d0 constant spocr1 ( spi 1 control register 00d1 constant spocr2 ( spi 2 control register 00d1 constant spocr2 ( spi 2 control register posimies is spoond rate register ( spi status register 00d2 constant spobr<br>
00d3 constant sposr ( spi status regist<br>
00d3 constant spoar ( spi data register<br>
00d5 constant spodr ( spi data register 00d5 constant spodr 00d6 constant ports<br>
00d7 constant ddrs
(Port S data direction ( Port S data direction register Addresses decoded to R/W to CF: \$7EA0 - 7EAF 7ea0 constant cfdata ( byte-port to flash 7ea1 constant cferror ( read-only 7ea1 constant features ( write only 7ea2 constant sctrcnt ( sector count register 7ea3 constant LBA0 (LBA0:7 = Sector Number 7ea4 constant LBA1 ( LBA8:15 = Cylinder low 7ea5 constant LBA2 ( LBA16:23 = Cylinder high 7ea6 constant LBA3 ( LBA24:27 = head count 7ea7 constant status ( read only 7ea7 constant command ( write only 7eae constant dev-ctrl ( write only 7e90 constant config ( r/w config register 7e96 constant socket ( r/w socket & copy register -1 constant true 0 constant false ( ------------------------- VARIABLES ------------------------------ variable errorcount ( holds # of errors in compare<br>variable testbyte ( holds byte to write to CF ( holds byte to write to CF 2variable fadr ( long address of sector in FLASH<br>2variable tfadr ( hold starting flash address ( hold starting flash address  $($  REGISTER + 0 = errors  $($  REGISTER + 1 = sector count ( REGISTER + 2 = sector  $#$  or LBA 0:7 ( REGISTER + 3 = cylinder low or LBA 8:15 ( REGISTER + 4 = cylinder hi or LBA 16:23

( REGISTER  $+ 5 =$  head count or LBA 24:27  $($  REGISTER +  $6 =$  status create registers ( place to download CF reg's 7 allot create buff<br>100 allot (Text Input Buffer create buffer 512 allot ( compact flash sector buffer hex ( --------------------- COMPACT FLASH RAM ROUTINES ------------------------- code-sub write-cf 3b c, (pshd ; save D accumulator 34 c, ( pshx ; save X register 35 c, ( pshy ( ; Setup Sector Address values 4f6f , 01fc , (brclr portad, #\$01,\* ; ensure RDY is high  $8601$ ,<br>  $7a$  c, sctrcnt, (staa sctrcnt 7a c, sctrcnt, cd c, FADR, ( ldy #FADR ; point Y at FLASH address 4f6f , 01fc , ( brclr portad,#\$01,\* ; ensure RDY is high  $\begin{array}{ccc} \text{(ldaa 3,y)} & \text{(lbaa 3,4)} \\ \text{(staa lba0)} & \text{(lbaa 3)} \end{array}$ a643 ,<br>7a c, lba0 , 4f6f , 01fc , ( brclr portad,  $\#$ \$01,\* ; ensure RDY is high a642 , ( ldaa 2, y ; ML byte of address a642 , ( ldaa 2,y ; Max c, lbal , ( ldaa 2,y ; Max c, lbal ) ( staa lbal 4f6f , 01fc , ( brclr portad, #\$01,\* ; ensure RDY is high<br>a641 . ( ldaa 1,y ; set Low byte of ADF ( ldaa 1, y ) set Low byte of ADR  $7a$  c, lba2,  $($  staa lba2 4f6f , 01fc , ( brclr portad, #\$01,\* ; ensure RDY is high<br>a640 , ( ldaa 0, y ; set High byte of AI a640 , ( ldaa 0,y ; set High byte of ADR 840f , (anda #\$0f ; only use low 4 bits 8ae0, (ora #\$e0 ; set CF1, LBA enabled 7a c, lba3 , ( staa lba3 4f6f , 01fc , (brclr portad, #\$01,\* ; ensure RDY is high<br>8630 , ( ldaa #write 8630 , ( ldaa #write 7a c, command , (staa command ; set mode to WRITE ( Write a block of 512 bytes into FLASH, checking RDY=1 before each write ce c, buffer , ( ldx #buffer ; X points at BUFFER<br>cd c, cfdata , ( ldy #cfdata ; Y points at DATA po cd c, cfdata , (  $\frac{1}{4}$  tefdata ; Y points at DATA port to FLASH c600, ; B counts words ( wordmove: 4f6f , 01fc , ( brclr portad,#\$01,\* ; ensure RDY is high 180a , 3070 , (movb  $1, x+, 1, y+$  ; move a byte, post-increment<br>03 c, (dey ; adjust Y back to DATA 03 c, ( dey ; adjust Y back to DATA<br>4f6f, 01fc, ( brclr portad, #\$01,\*; ensure RDY is high ( brclr portad,  $#§01$ , \* ; ensure RDY is high 180a , 3070 , ( $\text{movb } 1, x+, 1, y+$  ; move a byte,  $\text{post-increment } 03 \text{ c}$ , 03 c,<br>04 c, 31eb, (dbne ( dbne b, wordmove ; continue till all are moved 31 c, ( puly

30 c, ( pulx ); recover registers<br>3a c, ( puld ); and accumulator ; and accumulator 3d c, ( rts end-code code-sub read-cf 3b c, (pshd ; save D accumulator 34 c,  $\begin{array}{ccc} 34 & c, \\ 35 & c, \\ 38 & d, \\ 39 & 31 \end{array}$  ; save X register (  $pshy$ ( ; Setup Sector Address values 4f6f , 01fc , ( brclr portad, #\$01,\* ; ensure RDY is high<br>8601 , (  $1$ daa #01  $($  ldaa  $#01$ 7a c, sctrcnt , ( staa sctrcnt cd c, FADR, ( ldy #FADR ; point Y at FLASH address 4f6f , 01fc , ( brclr portad,  $\#$ \$01,\* ; ensure RDY is high a643 , ( ldaa 3, y ; LB of address ( ldaa 3, y ; LB of address 7a c, lba0 , ( staa lba0 4f6f , 01fc , ( brclr portad,  $\#$ \$01,\* ; ensure RDY is high a642 , ( ldaa 2, y ; ML byte of address ; ML byte of address 7a c, lbal, (staa lbal 4f6f , 01fc , ( brclr portad, #\$01,\* ; ensure RDY is high<br>a641 , ( ldaa 1, y ; set Low byte of ADI  $($  ldaa  $1,y$   $;$  set Low byte of ADR  $($  staa lba2 7a c, lba2 , 4f6f , 01fc , ( brclr portad,  $\#$ \$01,\* ; ensure RDY is high<br>a640 , ( ldaa 0,y ; set High byte of Al ( ldaa 0, y ; set High byte of ADR 840f , (anda #\$0f ; only use low 4 bits<br>8ae0 , (ora #\$e0 ; set CF1, LBA enabled 8ae0 , ( ora #\$e0 ; set CF1, LBA enabled<br>7a c, lba3 , ( staa lba3 ; set high byte of ADR ; set high byte of ADR 4f6f , 01fc , (brclr portad, #\$01,\* ; ensure RDY is high<br>8620 , ( ldaa #read  $8620$ ,  $($  ldaa  $\#$ read<br>  $7a$  c, command,  $($  staa command ; set mode to READ ( Read a block of 512 bytes into RAM, checking RDY=1 before each write cd c, buffer, ( ldy #buffer ; X points at BUFFER<br>c600, ( ldb #256 ; B counts words ; B counts words ( wordmove: 4f6f , 01fc , (  $b = 4$  is high ) (  $b = 6$  c, cfdata , (  $b = 1$  idaa cfdata ) aread a byte b6 c, cfdata , ( ldaa cfdata ; read a byte<br>6a40 , ( staa 0,y ; save to BUFI ; save to BUFFER 4f6f , 01fc , ( brclr portad,#\$01,\* ; ensure RDY is high b6 c, cfdata , ( ldaa cfdata 6a41 , (staa 1, y<br>0202 , (iny 2X 0202,<br>
04 c, 31e9, (dbne b, ( dbne b, wordmove ; continue till all are moved  $\begin{array}{lll} 31 & c, & \hbox{\large (puly} \\ 30 & c, & \hbox{\large (puk} \end{array}$ 30 c,  $( \text{pulx}$  ; recover registers<br>3a c,  $( \text{puld} )$  ; and accumulator ; and accumulator 3d c, ( rts end-code ( Read the ID sector on the compact flash card code-sub read-cf-id 3b c,  $($  pshd ; save D accumulator 34 c,  $($  pshx ; save X register ( pshx ; save X register 35 c, ( pshy

4f6f , 01fc , ( brclr portad, #\$01,\* ; ensure RDY is high<br>86ec , ( ldaa #identify 86ec , ( ldaa #identify )<br>7a c, command , ( staa command ; set mode to READ ( Read a block of 512 bytes into RAM, checking RDY=1 before each write cd c, buffer, ( ldy #buffer ; X points at BUFFER c600 , ( ldb #256 ; B counts words ( wordmove: 4f6f , 01fc , (  $b = 4$  ) (  $b = 6$  c,  $c = 6$  ) (  $d = 6$  c,  $c = 6$  ) (  $d = 6$  c,  $c = 6$  ) (  $d = 6$  c,  $c = 6$  ) and a byte b6 c, cfdata , ( ldaa cfdata ; read a byte<br>6a41 , ( staa 1, y ; save to BUFFER 6a41, (staa 1,y ; save to BUFFER 4f6f , 01fc , ( brclr portad,#\$01,\* ; ensure RDY is high b6 c, cfdata, 6a40 , ( staa 0,y ; note little-endian data format 0202,<br>
04 c, 31e9, (dbne b,wordmove ; continue till all are moved 31 c, ( puly )<br>30 c, ( pulx 30 c, ( pulx ; recover registers 3a c,  $($  puld  $)$ ; and accumulator 3d c. ( rts end-code ( ---------------------- SPI INIT SUBROUTINE ---------------------------- code-sub spi-init ( code to setup spi i/o<br>4cd6, 80 c, ( bset ports, #\$80 ; set 4cd6 , 80 c, ( bset ports,#\$80 ; set SS line high 180b , e0 c, ddrs , ( movb #\$e0,ddrs ; Configure PORT S ddr 180b , 02 c, spobr , ( movb #\$02,spobr ; set SCLK rate = 1 MHz 180b , 12 c, spocr1 , ( movb #\$12,spocr1 ; MSTR=1, CPOL=CPHA=0 180b , 08 c, spocr2 , ( movb #\$08,spocr2 ; SPI 2 outputs, active pullups 96d3 , ( ldaa sposr ; 1st step to clear SPIF flag 96d5 , ( ldaa spodr ; 2nd step to clear SPIF flag 4cd0 , 40 c, ( bset spocr1,#\$40 ; enable spi 3d c, ( rts end-code code-sub spi-off<br>4dd0, 40 c, ( bclr spocr1,#\$40 ; disable spi 3d c, end-code ( ---------------------- UTILITY ROUTINES -------------------------------- code-sub power-on 4cfe , 20 c, ( bset pdlc,#\$20 ; enable board power 3d c, ( rts end-code code-sub power-off<br>4dfe, 20 c, ( bclr pdlc,#\$20 ; disable board power 3d c, ( rts end-code code-sub insts-on<br>4cfe, 40 c, ( bset pdlc,#\$40 ; enable insts power 3d c, ( rts end-code code-sub insts-off<br>4dfe, 40 c, ( bclr pdlc,#\$40 ; disable insts power 3d c, ( rts

( Send IDENTITY code

```
code-sub cpu-off
  180b, 0a c, portp, (movb \#\$0a, portp; power off, bits = 0<br>3d c, (rts
                             (rts
end-code
code-sub cpu-on
   180b , fd c, portp , ( movb #$fd,portp ; power on, bits = 1
   3d c, ( rts
end-code
( --------------------- FORTH CODE ----------------------------------
: bs
   20 0 do 08 emit loop
;
: tic-init
     fc tios c! (Timer bits 0-1 as input capture 33 tmsk2 c! (set timer to 1 uS ticks
     33 tmsk2 c! ( set timer to 1 uS ticks<br>80 tscr c! ( enable timer
                                 ( enable timer
;
decimal
: wait-on
     20000 0 do
       3 0 do I drop loop
     loop
;
hex
: busy? ( - )
   begin
   status c@ ( read status register<br>80 and ( mask bit 7
   80 and ( mask bit 7<br>0= ( is it clear
                                ( is it clear?
   until
;
: get-regs ( read CF registers
   busy?
   cferror c@ registers c!
   sctrcnt c@ registers 1+ c!
  LBA3 c@ registers 2 + c!
  LBA2 c@ registers 3 + c!
  LBA1 c\ell registers 4 + c!LBA0 c@ reqisters 5 + c!
   status c@ registers 6 + c!
;
: disp-regs
    hex
   ." error code = " cferror c \in C. cr<br>
." sector count = " sctrent c \in C." sector count = " sctrcnt c \in C. cr<br>
." Hi address = " LBA3 c \in C." Hi address = " LBA3 c@ . cr<br>." Mid address = " LBA2 c@ ...
   ." Mid address = " LBA2 c@ . cr<br>." Mid address = " I.RA1 c@ . cr
    ." Mid address = " LBA1 c@ . cr<br>."   lo  address  = " LBA0 c@ . cr
   ." lo address = "LBA0 c\theta . cr<br>." status = "status c\theta .
                          = " status c\ell . cr decimal
;
hex
: setup-CF
   cr ." Setting up CF card ... "
   busy?
   01 features c! ( enable 8-bit data transfer
  busy?<br>fadr c@ LBA0 c!
                            ( install current sector address
   busy?
   fadr 1+ c@ LBA1 c!
```
end-code

```
 busy?
  fadr 2 + c@ LBA2 c!
   busy?
  fadr 3 + c0 0f and e0 or LBA3 c!
                             ( Drive 0, LBA addressing
   busy?
   ef command c! ( execute commands just loaded
   busy?
  ." done" cr
;
decimal
: disp-status<br>cr ."
       ." BAE SYSTEMS " cr<br>" TAPS New Generation !
       ." TAPS New Generation " cr<br>." CF-RAM TEST CODE v1 0" or
            ." CF-RAM TEST CODE v1.0" cr cr
;
( ----------------------- TEST ROUTINES ---------------------------------
decimal
: fill-buff (N - ) 512 0 do dup buffer i + c! loop
    drop
;
: show-buff
  buffer 40 dump
;
: compare ( n - flg)
   0 errorcount !
   512 0 do
    dup buffer I + c@
    = not if
      1 errorcount +!
     then
  loop drop<br>errorcount @ 0=
                           ( set flg=TRUE if no errors
;
: write45
  cr hex
     0 do<br>testbyte c@ fill-buff ( write 45 sectors of data<br>( fill buffer with byte paint
                                   ( fill buffer with byte pattern
     buffer 18 + c@ .<br>write-cf
    write-cf (write a sector to CF card<br>
fadr 20 1. d+ fadr 2! (increment sector address
                                  i increment sector address
   loop
  cr decimal
;
: read45
   cr hex
                                   ( read 45 sectors of data
     0 fill-buff ( clear buffer<br>read-cf ( read a sector
                                   ( read a sector from CF card
     buffer 37 + ce.
      testbyte c@ compare
     drop
( if 46 emit else 42 emit then
      fadr 2@ 1. d+ fadr 2! ( increment sector address
   loop
   cr decimal
;<br>: ud. ( d – )
                              ( print unsigned double word
    <# #s #> type
;
: cfram-test (n - n)
     cr ." Testing Compact Flash RAM card " cr
     decimal
     read-cf-id 4 spaces
```

```
 buffer 2 + @ dup . ." cylinders " cr 4 spaces
    buffer 6 + \ell dup . ." heads " cr 4 spaces
     *
 buffer 10 + @ dup . ." bytes/sector " cr 4 spaces
 buffer 12 + @ dup . ." sectors/track " cr 4 spaces
     * um* d. ." bytes available " cr 4 spaces
    buffer 42 + \theta. " sectors/buffer " cr cr
     get-regs
     disp-regs
     fadr 2@ tfadr 2! ( save in temp loc'n
     setup-cf
     ." Starting sector address for write = " fadr 2@ d.
     write45
     ." Ending sector address = " fadr 2@ d. cr
                                      ( put starting LBA in FADR
     setup-cf
     ." Starting sector address for read = " fadr 2@ d.
     read45
     ." Ending sector address = " fadr 2@ d. cr
     ." Press any key to continue " key drop cr
;
: do-choice ( n - flag )
    dup 1 = if cfram-test then0 = if true else false then;
: get-choice (-n) cr ." Choice = " key dup emit
     48 -
;
: disp-menu<br>."<br>."
                ." TEST MENU" cr
     ." testcf1.4th" cr
    ." 0 END" cr<br>." 1 CFRAM
                       CF RAM test" cr cr
;
hex
: init
    exram (hopefully redundant 001a 00c0 ! (set baud rate to 19
    001a 00c0 ! ( set baud rate to 19200<br>0a portp c! ( set ADC1 high, CPU per:
    0a portp c! ( set ADC1 high, CPU peripherals off 00 pdlc c! ( set external power off
 00 pdlc c! ( set external power off
 00 portt c! ( set MUX to CH 0, GAIN to 0
    ff ddrp c! ( set Port P DDR<br>ff ddrdlc c! ( set Port DLC DI
    ff ddrdlc c! ( set Port DLC DDR<br>fc ddrt c! ( set Port T DDR; }
    fc ddrt c! ( set Port T DDR; bits 0-1 are inputs<br>fc tios c! ( set Port T TIOS same
 fc tios c! ( set Port T TIOS same
 86 c@ 80 and 86 c! ( set TEN bit of TSCR, start timer
    01 80 c! ( set output compare Timer 1 power-off ( disable ext power
    power-off ( disable ext power<br>cpu-off ( disable cpu peripl
    cpu-off ( disable cpu peripherals<br>0c dev-ctrl c! ( soft reset of CF
                               ( soft reset of CF
     08 dev-ctrl c!
     30000 0 do I drop loop ( short delay
     get-regs
     setup-CF
     2 places
     decimal
;
decimal
: main
     init spi-init spi-off cr disp-status cr
    power-on cpu-on wait-on<br>0002. fadr 2!
                                       ( put starting LBA in FADR
```

```
 139 testbyte c!
     setup-cf
     begin
       disp-menu
       get-choice
       do-choice
     until cr
     power-off cpu-off
;
( TESTCF1.4th - TAPS NG CPU TEST CODE - 19 May 2006
here u. cr
decimal
```
# SCHEMATIC:

The schematic below shows the interface I used to drive a compact-flash RAM card as a memory-mapped peripheral using the code above. J12 is the I/O connector on both the 68HC11 and 68HC12 cards from New Micros Inc. The code shown is for a 68HC12 card but there is no reason that a 68HC11 CPU card can't drive a CF-flash card.

Separate /READ and /WRITE lines are de-coded from R\W and the E clock lines and NAND'ed with the output of the comparator. Thus a simple read or write operation, within the address limits imposed by the comparator, can be used to send data to and from the CF-flash card.

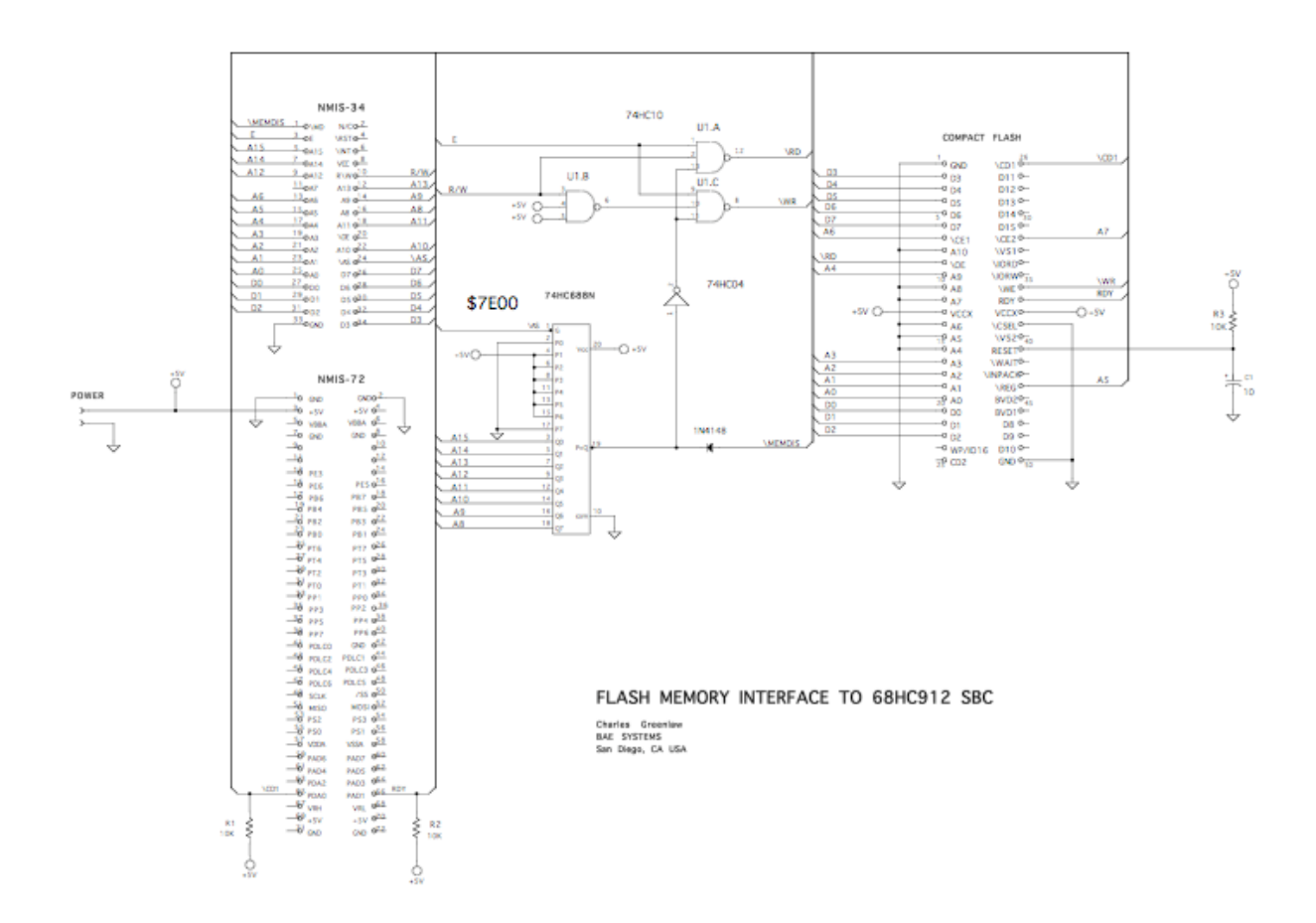